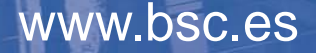

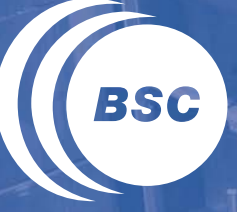

**Barcelona Supercomputing Center** Centro Nacional de Supercomputación

### **The OmpSs programming model and its runtime support**

Jesús Labarta BSC

> 13th Charm++ Workshop Urbana-Champaign. May, 8th 2015

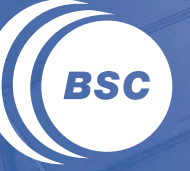

**Barcelona<br>Supercomputing<br>Center**<br>Centro Nacional de Supercomputación

### **VISION**

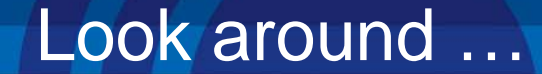

# We are in the middle of a "revolution"

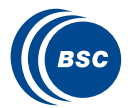

Living in the programming revolution

The power wall made us go multicore and the ISA interface to leak  $\rightarrow$  our world is shaking

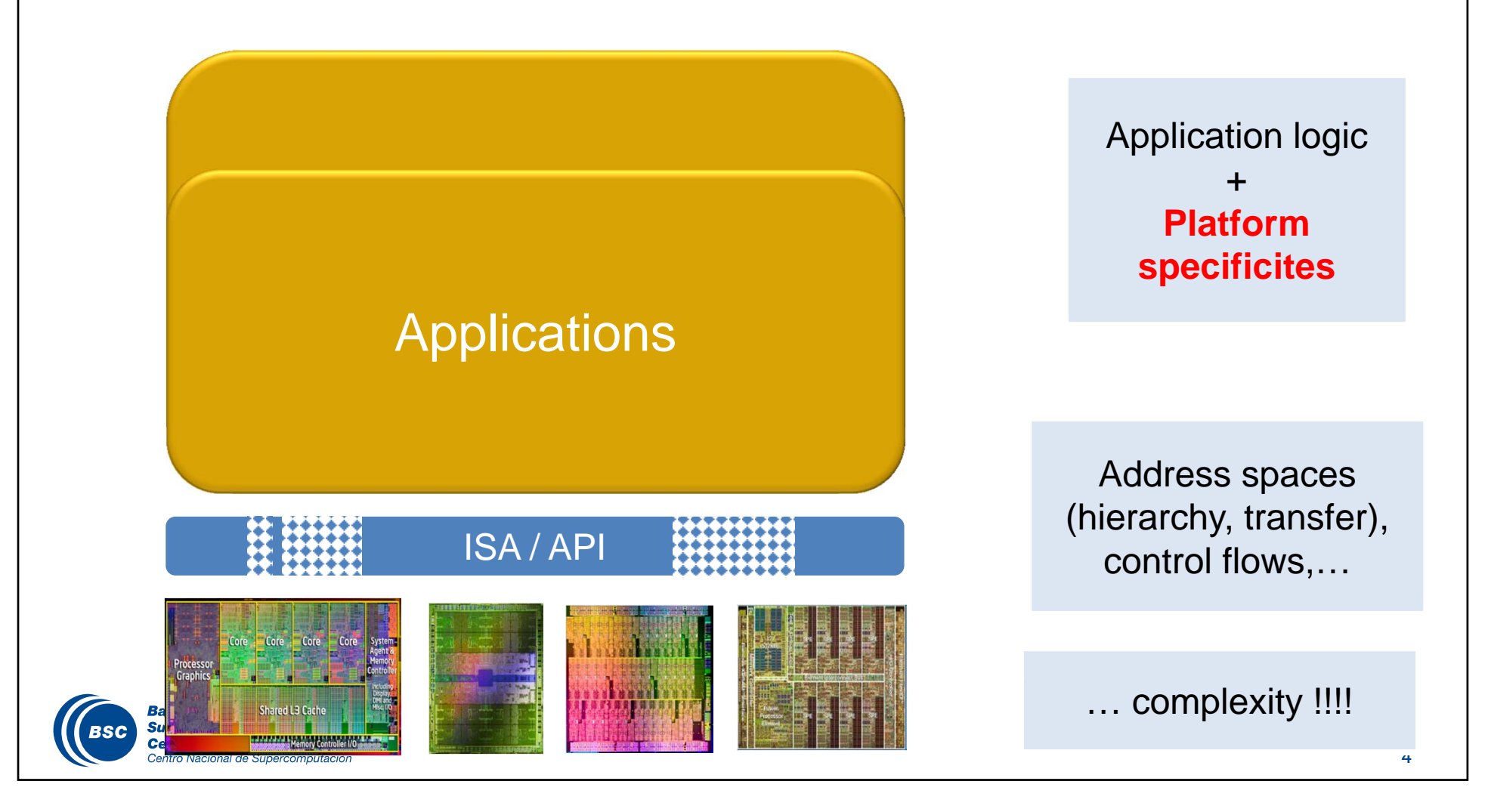

#### The programming revolution

An age changing revolution

From the latency age …

- Specify what to compute, where and when
- Performance dominated by latency in a broad sense
	- Memory, communication, pipeline depths, fork-join, …
	- I need something … I need it now!!!
- …to the throughput age
	- Ability to instantiate "lots" of work and avoiding stalling for specific requests
		- I need this and this and that … and as long as it keeps coming I am ok
		- (Broader interpretation than just GPU computing !!)
	- Performance dominated by overall availability/balance of resources

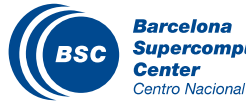

#### From the latency age to the throughput age

#### It will require a programming effort !!!

- Must make the transition as easy/smooth as possible
- Must make it as long lived as possible

#### Need

- Simple mechanisms at the programming model level to express potential concurrency, letting exploitation responsibility to the runtime
	- Dynamic task based, asynchrony, look-ahead, malleability, …
- A change in programmers mentality/attitude
	- Top down programming methodology
	- Think global, of potentials rather than how-to's
	- Specify local, real needs and outcomes of the functionality being written

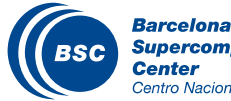

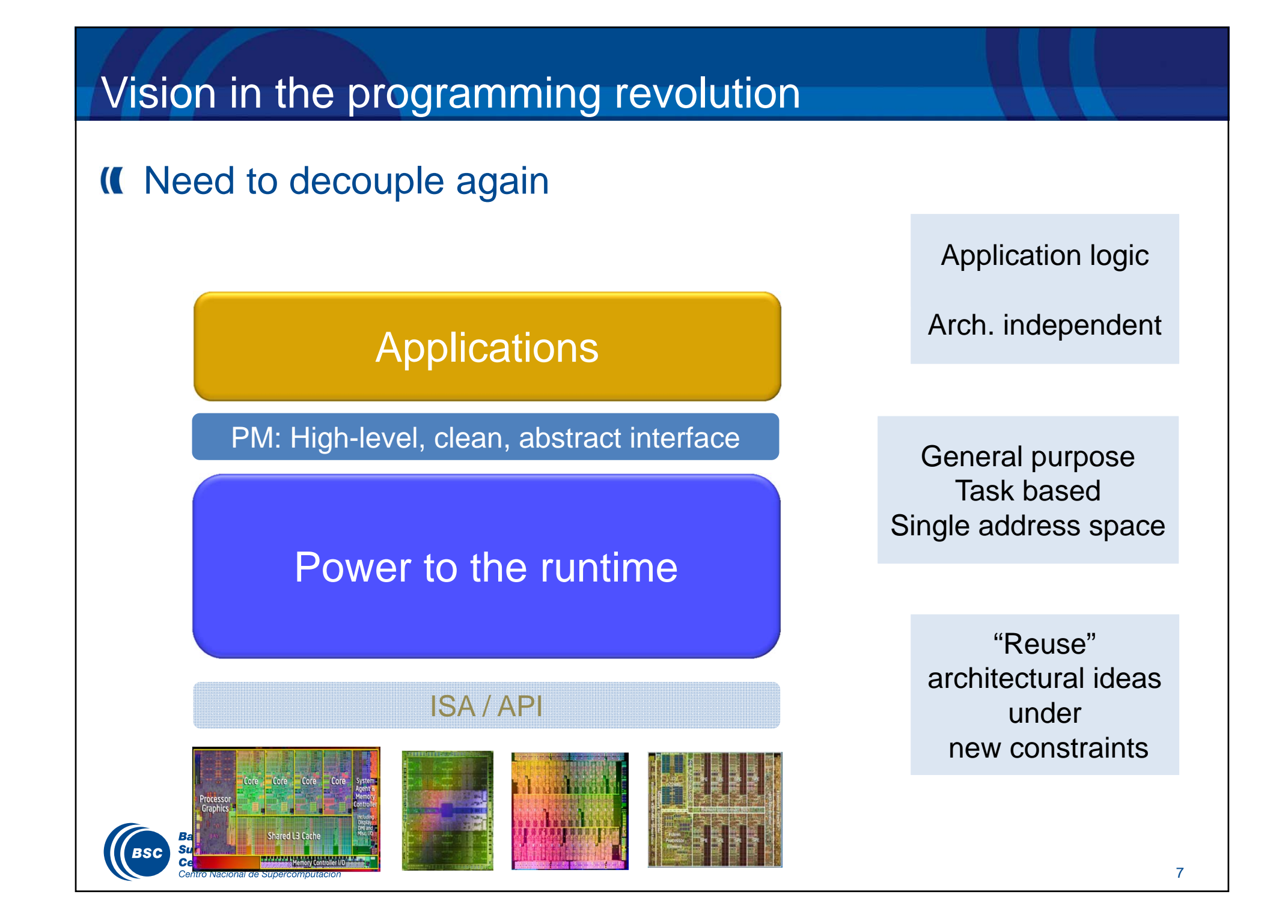

#### Vision in the programming revolution

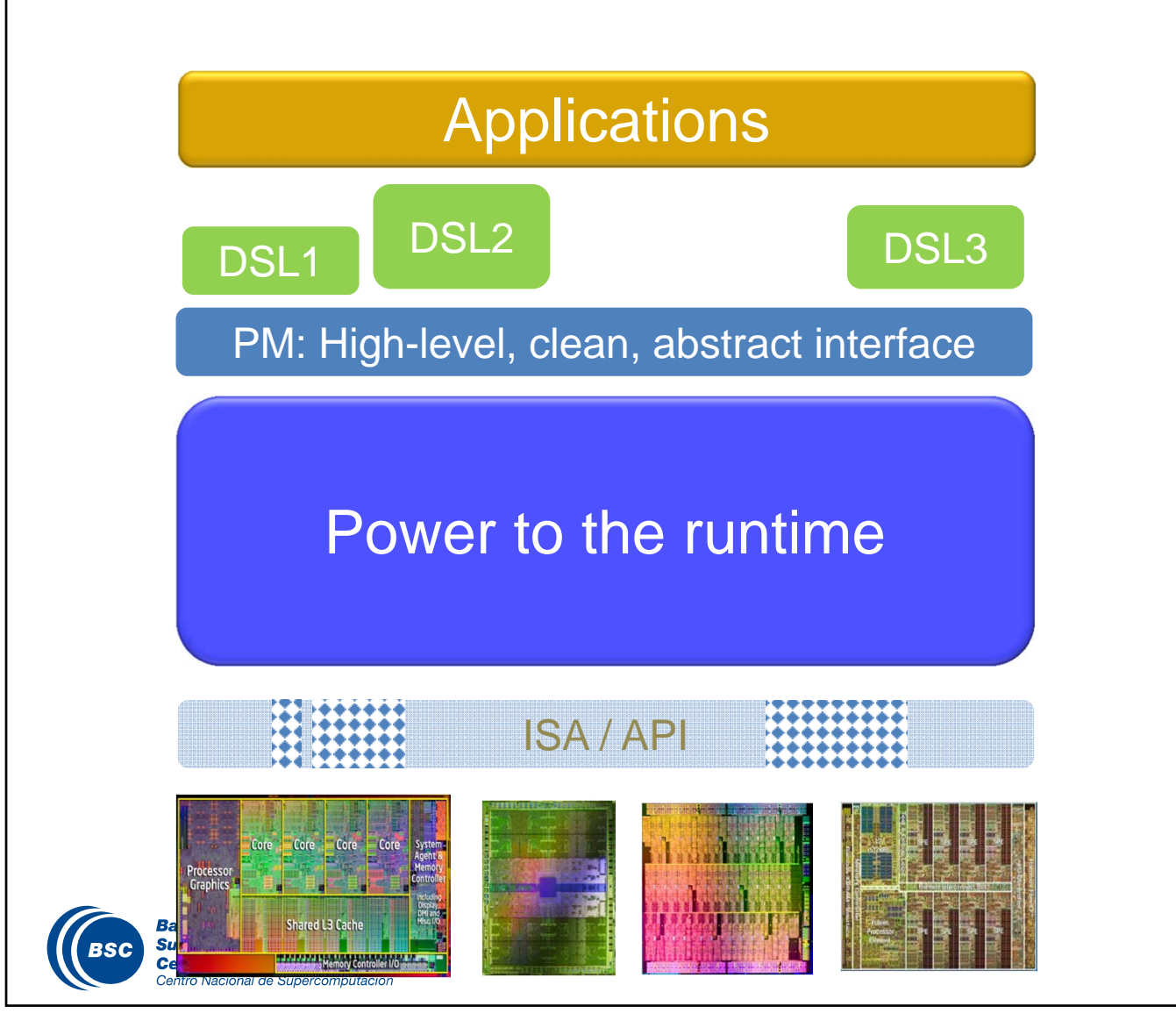

Fast prototyping

Special purpose

Must be easy to develop/maintain

General purpose Task basedSingle address space

> "Reuse" architectural ideas undernew constraints

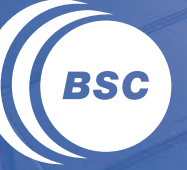

**Barcelona Supercomputing<br>Center<br>Center**<br>Centro Nacional de Supercomputación

### **WHAT WE DO?**

#### BSC technologies

#### **II** Programming model

- The StarSs concept (\*Superscalar) :
	- sequential programming + directionality annotations  $\rightarrow$  Out of order execution
- The OmpSs implementation  $\rightarrow$  OpenMP Standard

#### Performance tools

- Trace visualization and analysis:
	- extreme flexibility and detail
- Performance analytics

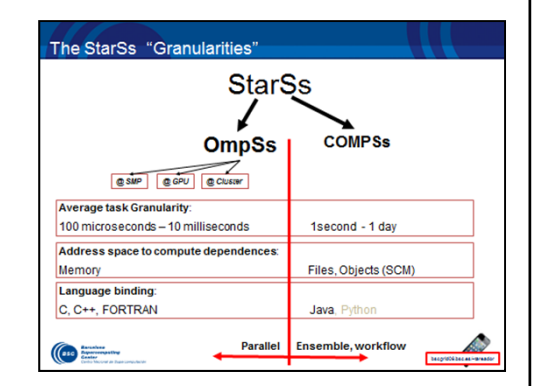

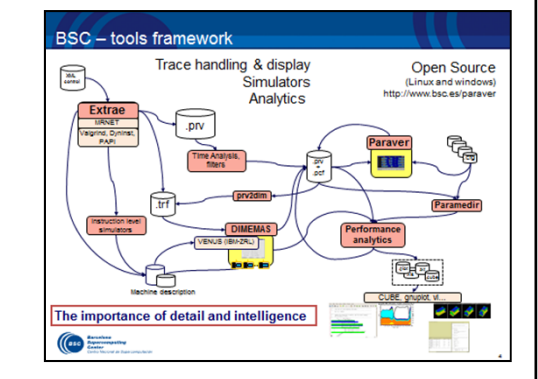

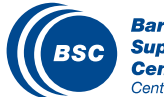

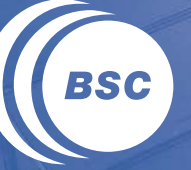

**Barcelona Supercomputing Center** Centro Nacional de Supercomputación

## **PROGRAMMING MODELS**

#### The StarSs family of programming models

#### **Key concept**

- **Sequential task based** program on **single address/name space + directionality annotations**
- Happens to execute parallel: Automatic run time computation of dependencies between tasks

#### Differentiation of StarSs

- Dependences: Tasks instantiated but not ready. Order IS defined
	- Lookahead
		- Avoid stalling the main control flow when a computation depending on previous tasks is reached
		- Possibility to "see" the future searching for further potential concurrency
	- Dependences built from data access specification
- Locality aware
	- Without defining new concepts
- Homogenizing heterogeneity
	- Device specific tasks but homogeneous program logic

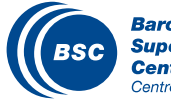

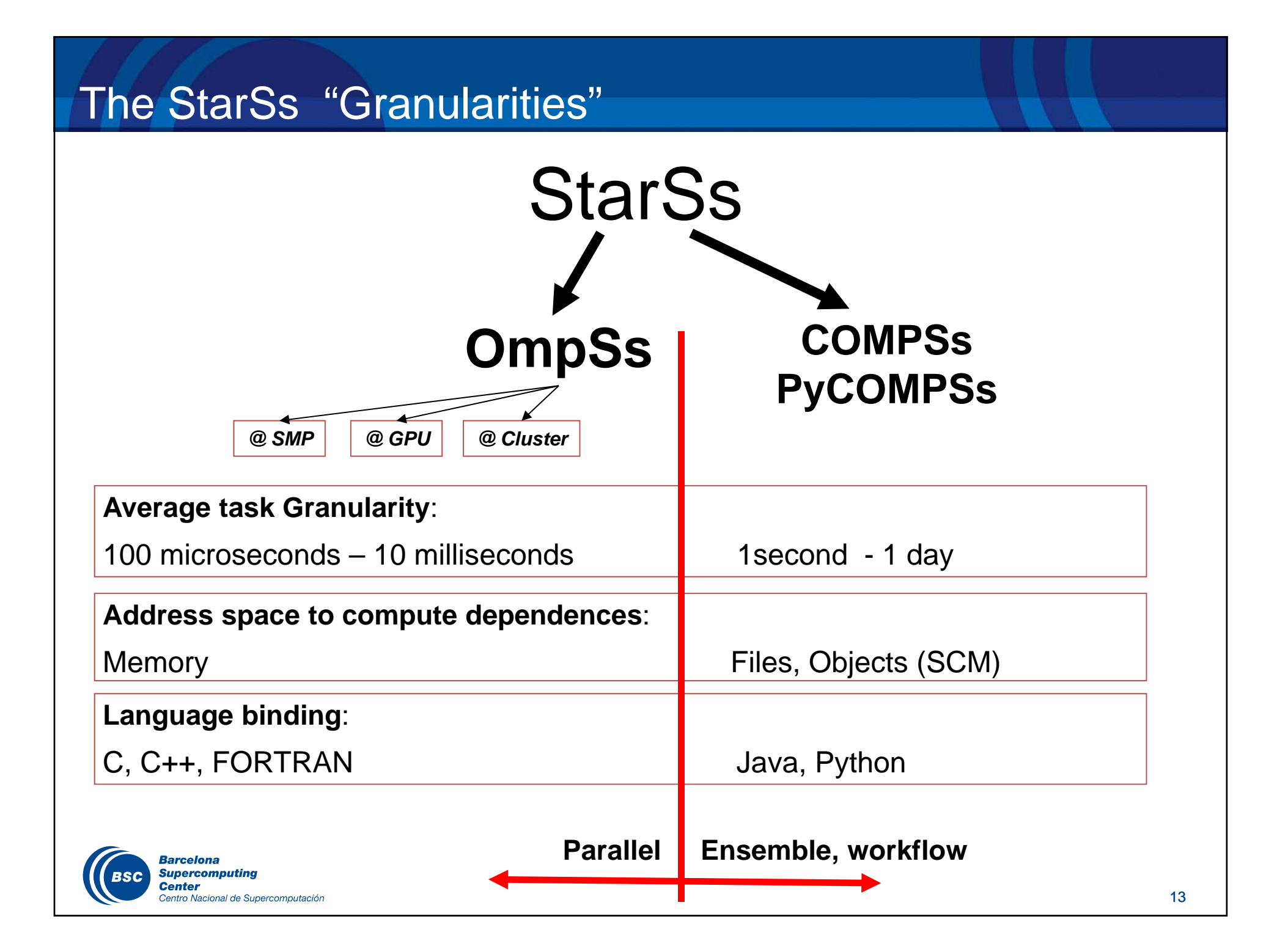

#### OmpSs in one slide

#### Minimalist set of concepts …

- … "extending" OpenMP
- … relaxing StarSs funtional model

**#pragma omp task [ in (array\_spec...)] [ out (...)] [ inout (...)] \ [ concurrent (…)] [commutative(...)] [ priority(P) ] [ label(...) ] \ [ shared(...)][private(...)][firstprivate(...)][default(...)][untied][final][if (expression)] [reduction(identfier : list)]**

**{code block or function}**

**#pragma omp taskwait [ on (...) ][noflush]**

**#pragma omp for [ shared(...)][private(...)][firstprivate(...)][schedule\_clause] {for\_loop}**

**#pragma omp target device ({ smp | opencl | cuda }) \ [ implements ( function\_name )] \ [ copy\_deps | no\_copy\_deps ] [ copy\_in ( array\_spec ,...)] [ copy\_out (...)] [ copy\_inout (...)] } \ [ndrange (dim, …)] [shmem(...) ]**

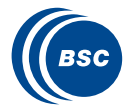

#### Pragmas

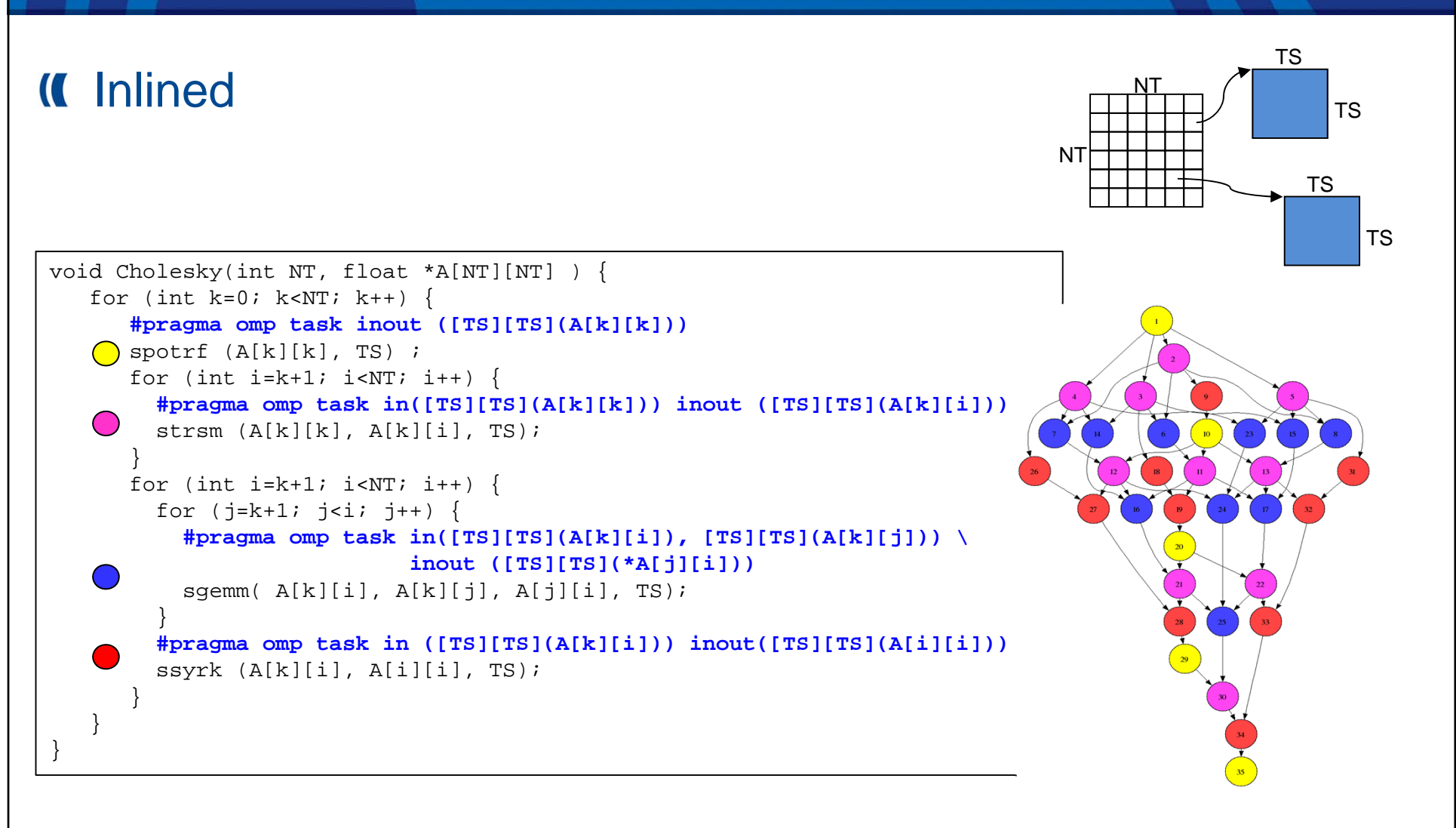

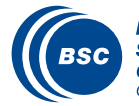

#### Pragmas

#### …or outlined

**#pragma omp task inout ([TS][TS]A)** void spotrf (float \*A, int TS); **#pragma omp task input ([TS][TS]T) inout ([TS][TS]B)** void strsm (float \*T, float \*B, int TS); **#pragma omp task input ([TS][TS]A,[TS][TS]B) inout ([TS][TS]C)** void sgemm (float \*A, float \*B, float \*C, int TS); **#pragma omp task input ([TS][TS]A) inout ([TS][TS]C)** void ssyrk (float \*A, float \*C, int TS);

```
void Cholesky(int NT, float *A[NT][NT] ) {
   for (int k=0; k<NT; k++) {
      spotrf (A[k][k], TS) ; 
      for (int i=k+1; i<NT; i++)
        strsm (A[k][k], A[k][i], TS); 
\bigcircfor (int i=k+1; i<NT; i++) {
       for (j=k+1; j<i; j++)sgemm( A[k][i], A[k][j], A[j][i], TS);
        ssyrk (A[k][i], A[i][i], TS);
      }
```
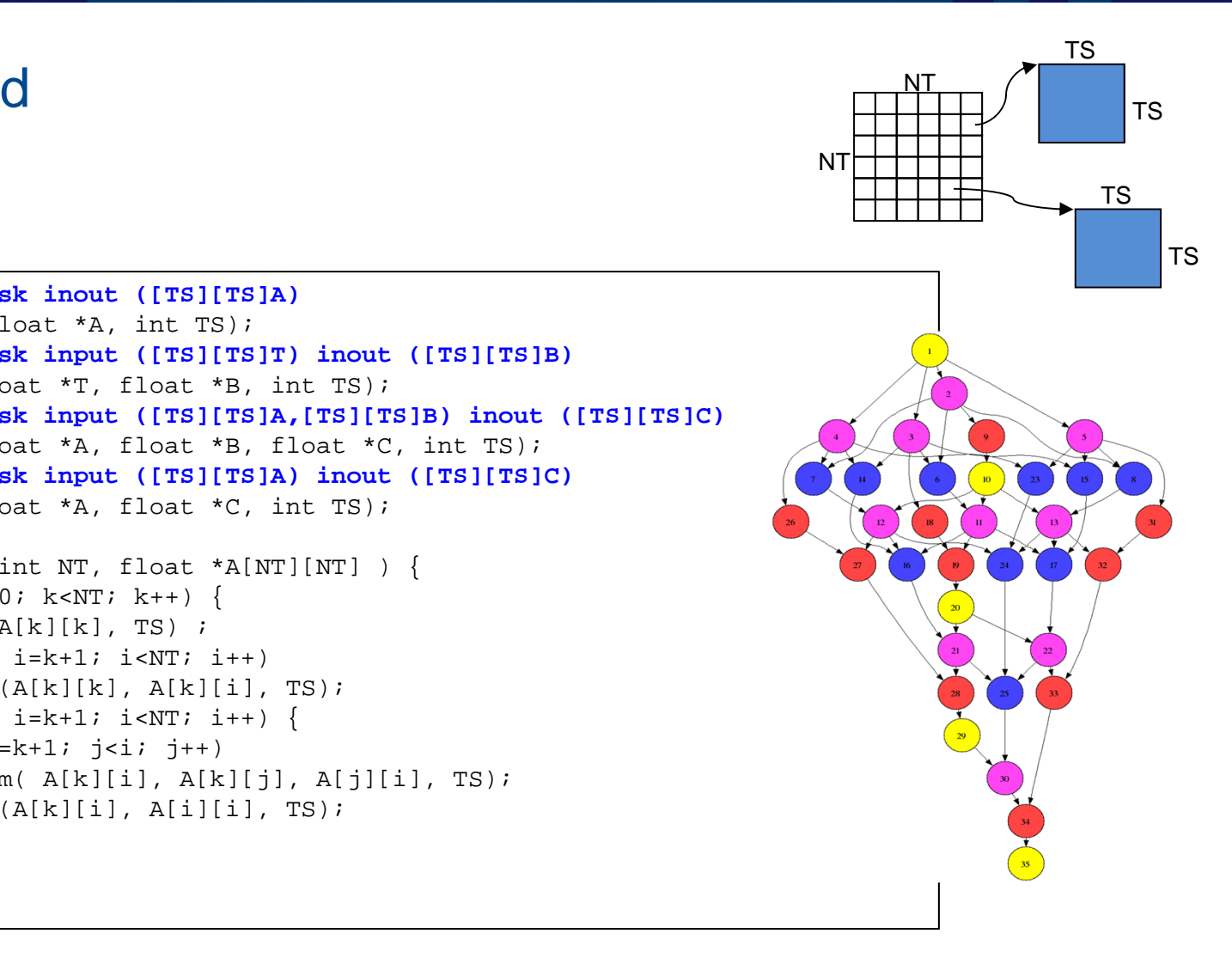

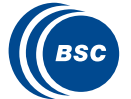

}

}

#### Incomplete directionalities specification: sentinels

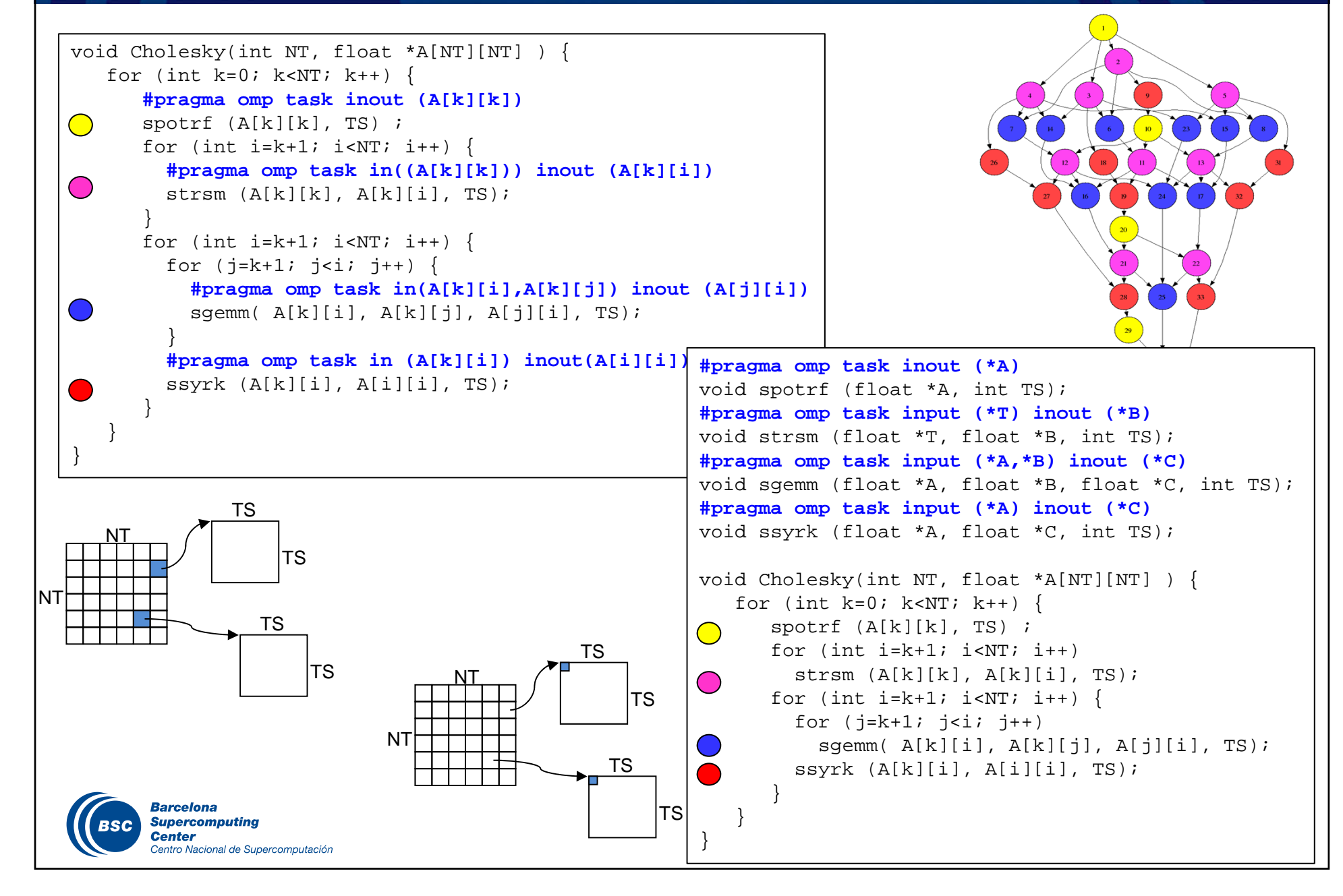

#### Homogenizing Heterogeneity

- **II** ISA heterogeneity
- Single address space program … executes in several non coherent address spaces
	- Copy clauses:
		- ensure sequentially consistent copy accessible in address space where task is going to be executed
		- Requires precise specification of data accessed (e.g. array sections)
	- Runtime offloads data and computation

**#pragma omp target device ({ smp | opencl | cuda }) \ [ implements ( function\_name )] \ [ copy\_deps | no\_copy\_deps ] [ copy\_in ( array\_spec ,...)] [ copy\_out (...)] [ copy\_inout (...)] } \ [ndrange (dim, …)] [shmem(...) ]**

**#pragma omp taskwait [ on (...) ][noflush]**

![](_page_17_Picture_9.jpeg)

#### CUDA tasks @ OmpSs

- Compiler splits code and sends codelet to nvcc
- Data transfers to/from device are performed by runtime
- Constrains for "codelet"
	- Can not access copied data  $\odot$ . Pointers translated when activating "codelet" task.
	- Can access firstprivate data

```
void Calc_forces_cuda( int npart, Particle *particles, Particle *result, float dtime) {
 const int bs = npart/8;
 int first, last, nblocks;
 for ( int i = 0; i < npart; i += bs ) {
   first = i;
   last = (i+bs-1 > npart) ? nnart : i+bs-1;
   nblocks = (last - first + MAX THREADS ) / MAX THREADS;
   #pragma omp target device(cuda) copy_deps
   #pragma omp task in( particles[0:npart-1] ) out( result[first:(first+bs)-1])
    { 
      calculate_forces <<< nblocks, MAX_THREADS >>> (dtime, particles, npart, 
                      &result[first], first, last);
    }
  } 
}
```
**Center** entro Nacional de Supercomputación

#### MACC (Mercurium ACcelerator Compiler)

- "OpenMP 4.0 accelerator directives" compiler
	- Generates OmpSs code + CUDA kernels (for Intel & Power8 + GPUs)
	- Propose clauses that improve kernel performance
- Extended semantics
	- Change in mentality … minor details make a difference

![](_page_19_Figure_6.jpeg)

#### Managing separate address spaces

#### OmpSs @ Cluster runtime

- Directory @ master
- A software cache @ device manages its individual address space:
	- Manages local space at device (logical and physical)
	- Translate address @ main address space  $\rightarrow$  device address
- Implements transfers
	- Packing if needed
	- Device/network specific transfer APIs (i.e. GASNet, CUDA copies, MPI, …)
- Constraints
	- No pointers in offloaded data, no deep copy, …
	- Same layout at host and device

**J. Bueno et al, "Productive Programming of GPU Clusters with OmpSs", IPDPS2012** 

![](_page_20_Picture_13.jpeg)

enter:

tro Nacional de Supercomputación

**J. Bueno et al, "Implementing OmpSs Support for Regions of Data in Architectures with Multiple Address Spaces", ICS 2013** 

#### Multiple implementations

#pragma omp target device(opencl) ndrange(1,size,128) copy\_deps **implements (calculate\_forces)** #pragma omp task out([size] out) in([npart] part)

kernel void calculate force opencl(int size, float time, int npart, \_\_global Part\* part, \_\_global Part\* out, int gid);

#pragma omp target device(cuda) ndrange(1,size,128) copy\_deps **implements (calculate\_forces)** #pragma omp task out([size] out) in([npart] part)

global void calculate force cuda(int size, float time, int npar, Part\* part, Particle \*out, int gid);

#pragma omp target device(**smp**) copy\_deps #pragma omp task out([size] out) in([npart] part) void **calculate forces**(int size, float time, int npart, Part\* part, Particle \*out, int gid);

void Particle array calculate forces(Particle\* input, Particle \*output, int npart, float time) { for (int  $i = 0$ ;  $i <$  npart;  $i + = BS$ ) **calculate forces**(BS, time, npart, input, &output[i], i);

![](_page_21_Picture_7.jpeg)

}

#### **Nesting**

```
int Y[4]=\{1,2,3,4\}int main( )
{
   int X[4]=\{5,6,7,8\};
   for (int i=0; i<2; i++) {
      #pragma omp task out(Y[i]) firstprivate(i,X)
      \mathfrak lfor (int j=0 ; j<3; j++) {
             #pragma omp task inout(X[j])
             X[j]=f(X[j], j);#pragma omp task in (X[j]) inout (Y[i])
             Y[i] +=q(X[j]);
          }
          #pragma omp taskwait
       }
   }
   #pragma omp task inout(Y[0;2])
    for (int i=0; i<2; i++) Y[i] += h(Y[i]);
   #pragma omp task inout (v, Y[3])
   for (int i=1; i < N; i + j Y[3] = h(Y[3]);
   #pragma omp taskwait
}Center
       Centro Nacional de Supercomputación
```
**23** 

### Hybrid MPI/ompSs: Linpack example

- Linpack example
- Overlap communication/computation
- Extend asynchronous data-flow execution to outer level
- Automatic lookahead

![](_page_23_Figure_5.jpeg)

![](_page_23_Picture_6.jpeg)

![](_page_23_Figure_8.jpeg)

**#pragma omp task in([SIZE]A)** void send(float \*A); **#pragma omp task out([SIZE]A)** void receive(float \*A); **#pragma omp task in([SIZE]A)** void resend(float \*A);

![](_page_24_Figure_0.jpeg)

![](_page_25_Picture_0.jpeg)

**Barcelona Supercomputing Center** Centro Nacional de Supercomputación

### **OMPSS EXAMPLES**

#### Streamed file processing

}

- A typical pattern
- Sequential file processing  $\overline{\mathbf{C}}$
- Automatically achieve asynchronous I/O

![](_page_26_Figure_4.jpeg)

```
typedef struct {int size, char buff[MAXSIZE]} buf_t;
but t *p[NBUF];
int j=0, total records=0;
int main()
{ …
  while(!end trace) {
     buf t **pb=&p[j%NBUF]; j++;
     #pragma omp task inout(infile) out(*pb, end_trace) \
              priority(10)
     \{\n *pb = \n  <math>\text{malloc}(\text{sizeof}(\text{buf }t))\n \}Read (infile, *pb, &end_trace);
      }
     #pragma omp task inout(*pb)
     Process (*pb);
     #pragma omp task inout (outfile, *pb, total_records)\
                   priority(10)
      { int records;
        Write (outfile, *pb, &records);
        total records += records;
         free (*pb);
      }
     #pragma omp taskwait on (&end_trace)
  }
```
#### Asynchrony: I/O

#### Asynchrony

- Decoupling/overlapping I/O and processing
- Serialization of I/O
- Resource constraints
	- Request for specific thread,...
- Task duration variance
	- Dynamic schedule

![](_page_27_Figure_8.jpeg)

![](_page_27_Figure_9.jpeg)

#### PARSEC benchmark ported to OmpSs

#### Improved scalability … and LOC

![](_page_28_Figure_2.jpeg)

#### NMMB: Weather code + Chemical transport

#### Eliminating latency sensitivity through nesting

![](_page_29_Figure_2.jpeg)

![](_page_29_Picture_48.jpeg)

![](_page_29_Picture_49.jpeg)

![](_page_29_Figure_5.jpeg)

![](_page_29_Picture_6.jpeg)

![](_page_29_Picture_7.jpeg)

**Barcelona Supercomputing Center** Centro Nacional de Supercomputación

**G. Markomanolis, "Optimizing an Earth Science Atmospheric Application with the OmpSs Programming Model" . PRACE days 2014**

30

![](_page_30_Picture_0.jpeg)

**Barcelona Supercomputing Center** Centro Nacional de Supercomputación

### **COMPILER AND RUNTIME**

#### The Mercurium Compiler

#### **K** Mercurium

- Source-to-source compiler (supports OpenMP and OmpSs extensions)
- Recognize pragmas and transforms original program to call Nanox++
- Supports Fortran, C and C++ languages (backends: gcc, icc, nvcc, …)
- Supports complex scenarios
	- Ex: Single program with MPI, OpenMP, CUDA and OpenCL kernels

![](_page_31_Figure_7.jpeg)

![](_page_31_Picture_8.jpeg)

#### The NANOS++ Runtime

#### Nanos++

- Common execution runtime (C, C++ and Fortran)
- Task creation, dependence management, resilience, …
- Task scheduling (FIFO, DF, BF, Cilk, Priority, Socket, affinity, …)
- Data management: Unified directory/cache architecture
	- Transparently manages separate address spaces (host, device, cluster)…
	- ... and data transfer between them
- Target specific features

![](_page_32_Figure_9.jpeg)

#### Support environment for dynamic task based systems

#### Performance analysis Tools

- Profiles
	- Scalasca @ SMPSs, OmpSs
	- Metrics, first order moments
- Traces
	- Analysis of snapshots
	- Paraver instrumentation in all our developments

#### Potential concurrency detection

- Tareador
- **II** Debugging Temanejo

![](_page_33_Picture_11.jpeg)

![](_page_33_Figure_12.jpeg)

![](_page_33_Picture_13.jpeg)

![](_page_33_Figure_14.jpeg)

#### OmpSs instrumentation  $\rightarrow$  Paraver

![](_page_34_Figure_1.jpeg)

#### Histograms for task "ComputeForcesMT"

![](_page_34_Picture_77.jpeg)

![](_page_34_Picture_78.jpeg)

![](_page_34_Figure_5.jpeg)

#### OmpSs instrumentation  $\rightarrow$  Paraver

![](_page_35_Picture_71.jpeg)

![](_page_35_Picture_2.jpeg)

asks in path to selected task @ fluidanimate ompss multideps nobarrier coloring chopl prv

![](_page_35_Figure_4.jpeg)

4, 054, 241, 358 ns

![](_page_35_Picture_5.jpeg)

4,095,037,783 ns

#### Criticality-awareness in heterogeneous architectures

- Heterogeneous multicores  $\overline{\mathbf{a}}$ 
	- ARM biLITTLE 4 A-15@2GHz; 4A-7@1.4GHz
	- –Tasksim simulator: 16-256 cores; 2-4x
- **II** Runtime approximation of critical path
	- –Implementable, small overhead that pay off
	- Approximation is enough

 $\mathbf{1}$ 

 $\overline{\phantom{a}}$ 

**Number of big cores Total number of cores** 

Centro Nacional de Supercomputación

 $\overline{2}$ 

 $\overline{\mathbf{3}}$ 

 $\overline{\mathbf{3}}$ 

 $\overline{4}$ 

 $SCF$ 

1.35

 $1.3$ 

 $1.25$ 

1.15  $1.1$ 1.05

 $\mathbf{1}$ 

 $\mathbf{1}$ 

**Center** 

BF (bars

wer  $1.2$ 

**II** Higher benefits the more cores, the more big cores, the higher performance ratio

 $2s$ 

 $2.6$ 

 $2.4$ 

 $2.2$ - 2

 $1.8$  $1.6$ 

er of big core:

Total number of cores

![](_page_36_Picture_8.jpeg)

![](_page_36_Picture_166.jpeg)

![](_page_36_Figure_10.jpeg)

#### OmpSs + CUDA runtime

#### Improvements in runtime mechanisms  $\overline{\mathbf{C}}$

- Use of **multiple streams**
- High asynchrony and overlap (transfers and kernels)
- Overlap kernels
- Take overheads out of the critical path
- Improvement in schedulers
	- Late binding of locality aware decisions
	- –Propagate priorities

![](_page_37_Picture_103.jpeg)

![](_page_37_Figure_10.jpeg)

### **Scheduling**

- **II** Locality aware scheduling
	- Affinity to core/node/device can be computed based on pragmas and knowledge of where was data
	- Following dependences reduces data movement
	- Interaction between locality and load balance (work-stealing)

![](_page_38_Figure_5.jpeg)

- Some "reasonable" criteria
	- Task instantiation order is typically a fair criteria
	- Honor previous scheduling decisions when using nesting
		- Ensure a minimum amount of resources
		- Prioritize continuation of a father task in a taskwait when synchronization fulfilled

![](_page_38_Picture_11.jpeg)

![](_page_39_Picture_0.jpeg)

**Barcelona Supercomputing Center** Centro Nacional de Supercomputación

## **DYNAMIC LOAD BALANCING**

#### Dynamic Load Balancing

- Automatically achieved by the runtime  $\overline{\mathcal{L}}$ 
	- Shifting cores **between MPI processes within node**
	- Fine grain
	- **Complementary to application level load balance**.
	- Leverage OmpSs malleability
- DLB Mechanisms $\overline{a}$ 
	- User level Run time Library (DLB)
	- Detection of process needs
		- $\bullet$  Intercepting runtime calls
			- Blocking
			- Detection of thread level concurrency
		- Request/release API
	- Coordinating processes within node
		- Through a shared memory region
		- Explicit pinning of threads and handoff scheduling (Fighting the Linux kernel)
	- Within and across apps

![](_page_40_Figure_17.jpeg)

![](_page_40_Picture_18.jpeg)

![](_page_40_Picture_20.jpeg)

#### Dynamic Load Balancing

- DLB policies  $\overline{\mathcal{L}}$ 
	- –LeWI: Lend core When Idle
	- –…
- Support for "new" usage patterns  $\overline{\mathcal{L}}$ 
	- –**Interactive**
	- –System throughput
	- –Response time

![](_page_41_Figure_8.jpeg)

dynamic Load

balancing

![](_page_41_Picture_9.jpeg)

### DLB @ ECHAM

Alternating parallelized and not parallelized Use API call to release/reclaim cores

![](_page_42_Figure_2.jpeg)

![](_page_42_Figure_3.jpeg)

![](_page_42_Picture_4.jpeg)

### DLB @ ECHAM

- II Improved concurrency level
- Still some improvement possible

![](_page_43_Figure_3.jpeg)

![](_page_43_Figure_4.jpeg)

![](_page_43_Picture_5.jpeg)

#### DLB @ ECHAM

**II** Tracking core migration

![](_page_44_Figure_2.jpeg)

![](_page_44_Picture_3.jpeg)

**Supercomputing Center** Centro Nacional de Supercomputación

#### Dynamic Load Balancing

ECHAM

![](_page_45_Picture_122.jpeg)

#### HACC

![](_page_45_Figure_4.jpeg)

![](_page_45_Figure_5.jpeg)

#### CESM

![](_page_45_Picture_7.jpeg)

**Barcelona Supercomputing Center** Centro Nacional de Supercomputación

![](_page_45_Picture_123.jpeg)

![](_page_45_Figure_10.jpeg)

![](_page_46_Picture_0.jpeg)

**Barcelona<br>Supercomputing<br>Center**<br>Centro Nacional de Supercomputación

### **OTHER**

![](_page_47_Figure_0.jpeg)

![](_page_48_Picture_0.jpeg)

**Barcelona Supercomputing<br>Center<br>Center**<br>Centro Nacional de Supercomputación

### **CONCLUSION**

#### The parallel programming revolution

#### Parallel programming in the past

- Where to place data
- What to run where
- How to communicate
- Talk to Machines
- Dominated by Fears/Prides

#### Parallel programming in the future

- What data do I need to use
- What do I need to compute
- hints (not necessarily very precise) on potential concurrency, locality,…
- Talk to Humans
- Dominated by Semantics

![](_page_49_Picture_13.jpeg)

![](_page_49_Figure_15.jpeg)

![](_page_50_Picture_0.jpeg)

![](_page_51_Picture_0.jpeg)

**Barcelona<br>Supercomputing<br>Center**<br>Centro Nacional de Supercomputación

### **THANKS**